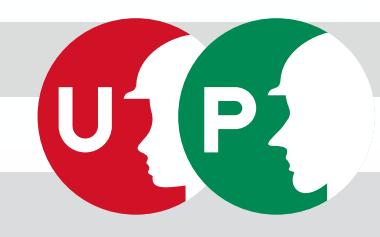

## **ここで** 「建設キャリアアップカード」を **タッチ**してください!

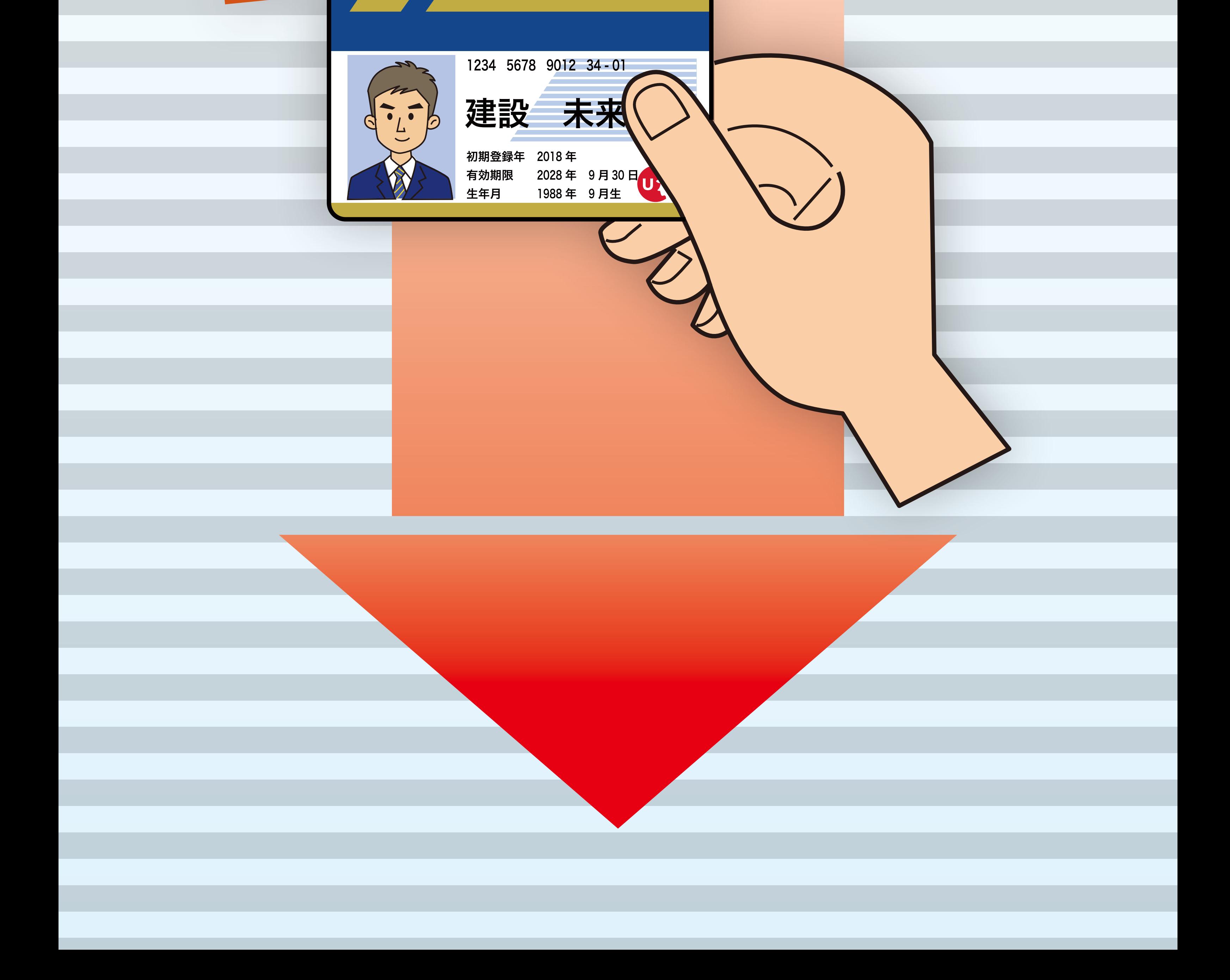